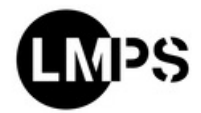

**LABORATOIRE** 

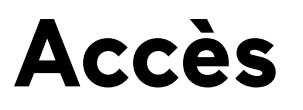

**Le LMPS est situé sur les sites de l'ENS Paris-Saclay et de CentraleSupélec.**

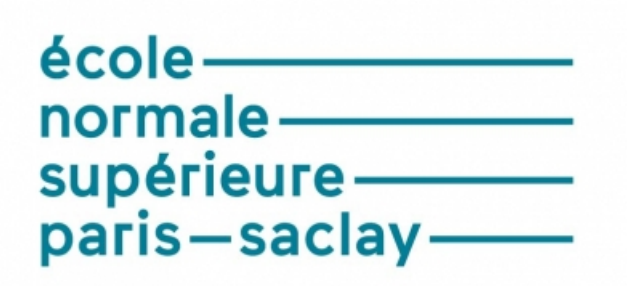

Venir sur le site de l'ENS Paris-Saclay (https://ens-paris[saclay.fr/lecole/venir-lecole\)](https://ens-paris-saclay.fr/lecole/venir-lecole)

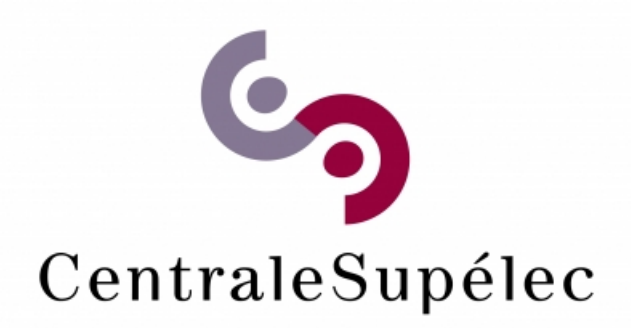

Venir sur le site de CentraleSupélec [\(https://mycs.centralesupelec.fr/fr/acces-paris-saclay\)](https://mycs.centralesupelec.fr/fr/acces-paris-saclay)

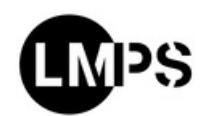

URL de la page : https://lmps.ens-paris-saclay.fr/fr/acces